## SAP ABAP table /DSD/PR\_FBFG {MDSD Promotions - Feedback Free Goods}

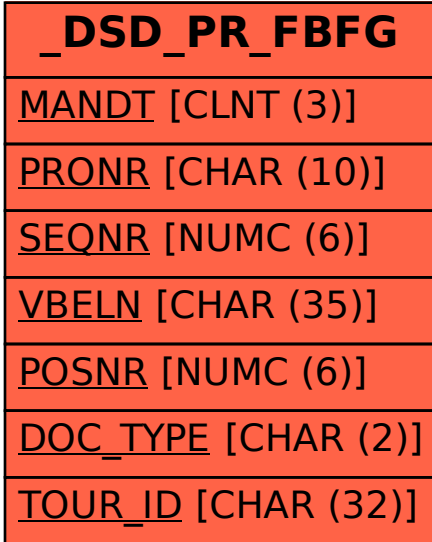